, tushu007.com

## $<<$ FLASH5  $>>$

书名:<<FLASH5撼动网页宝典>>

- 13 ISBN 9787030090126
- 10 ISBN 7030090128

出版时间:2001-2

页数:386

字数:587000

extended by PDF and the PDF

http://www.tushu007.com

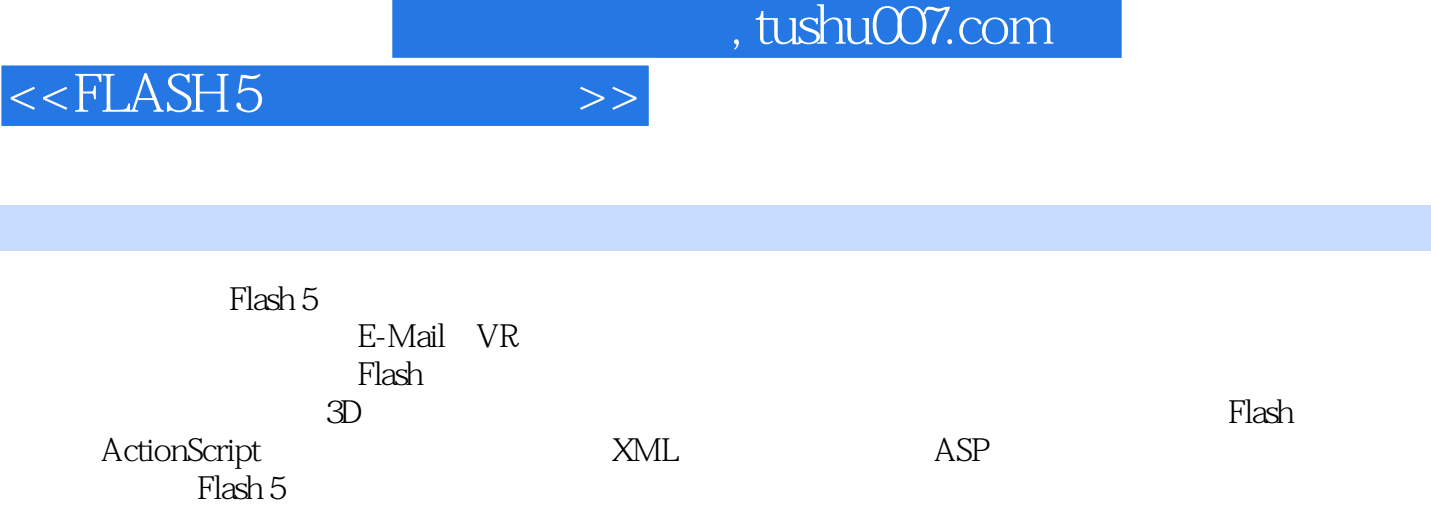

## $,$  tushu007.com

 $<<$ FLASH5  $>>$ 

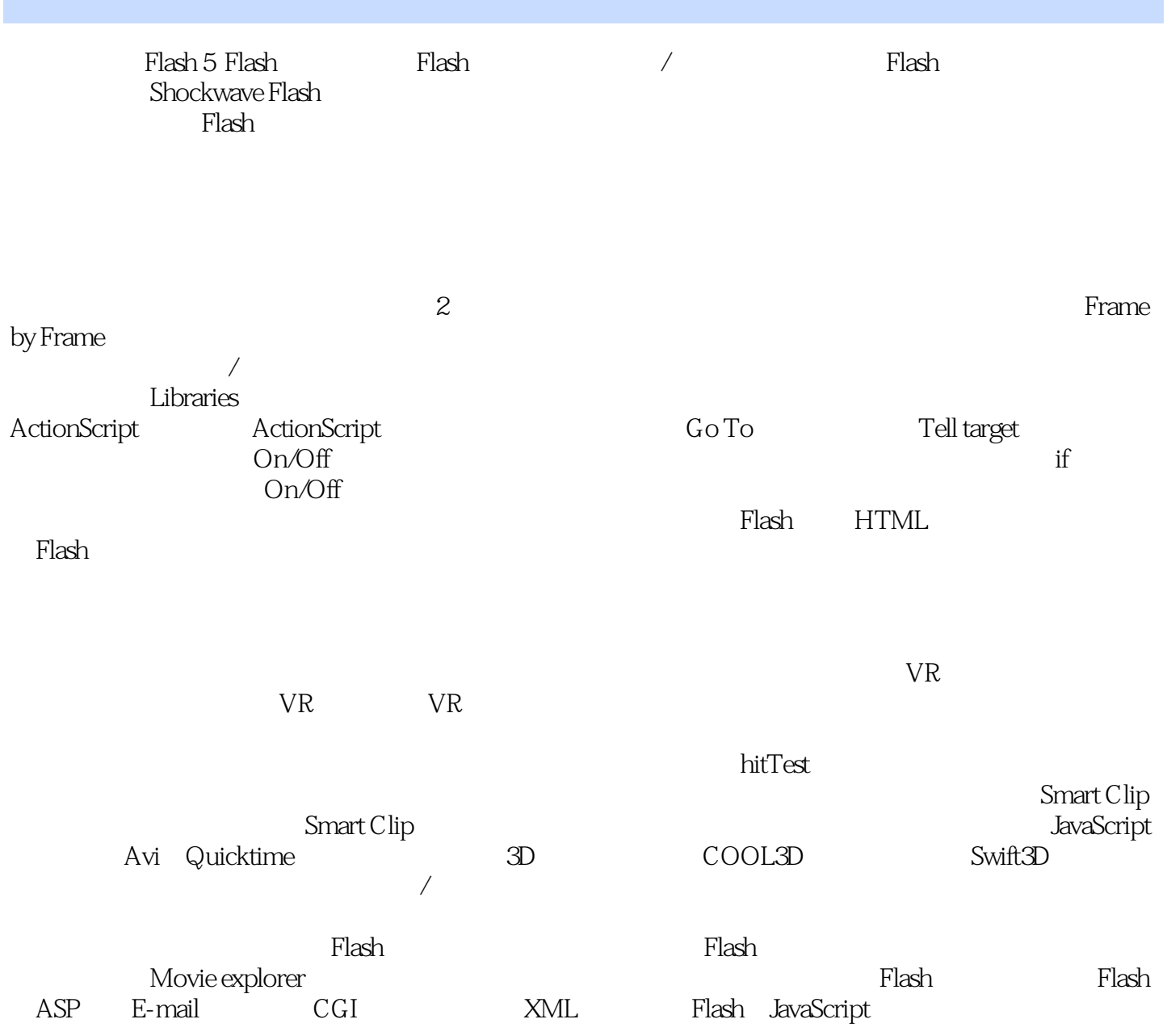

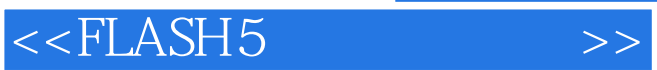

本站所提供下载的PDF图书仅提供预览和简介,请支持正版图书。

更多资源请访问:http://www.tushu007.com